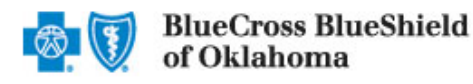

## BCBSOK Medical Management

800-672-2378

IVR Hours of Availability: Monday-Friday 6:00 a.m. – 11:30 p.m. (CT), Saturday 6:00 a.m. – 3:30 p.m. (CT), Sunday – Closed

The table below provides the Blue Cross and Blue Shield of Oklahoma (BCBSOK) automated call flow for outpatient preauthorization requests. The left column includes what callers will hear the system say. The right column outlines the options callers may use to respond, along with any special instructions, tips and reminders.

The majority of outpatient services do not require preauthorization. Please note that the automated phone system will only accept requests for services that require preauthorization (reference page 3 for details).

It is highly recommended that providers obtain an eligibility and benefit quote prior to services rendered to determine if preauthorization is required.

- Utilize your key pad when possible. Helpful Hints:
	- Please do not utilize cell phones.
- Minimize background noise.
- Mute your phone when not speaking.

1

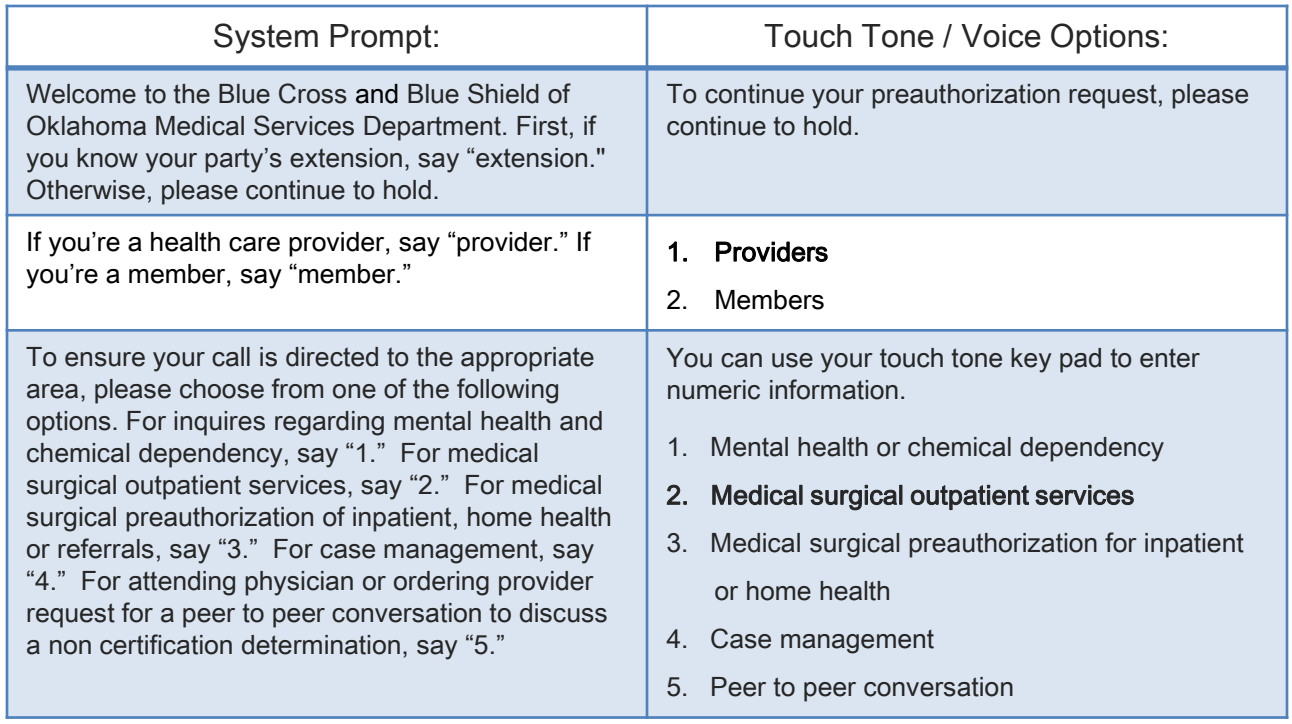

## Preauthorization Caller Guide: Submitting an Outpatient Request

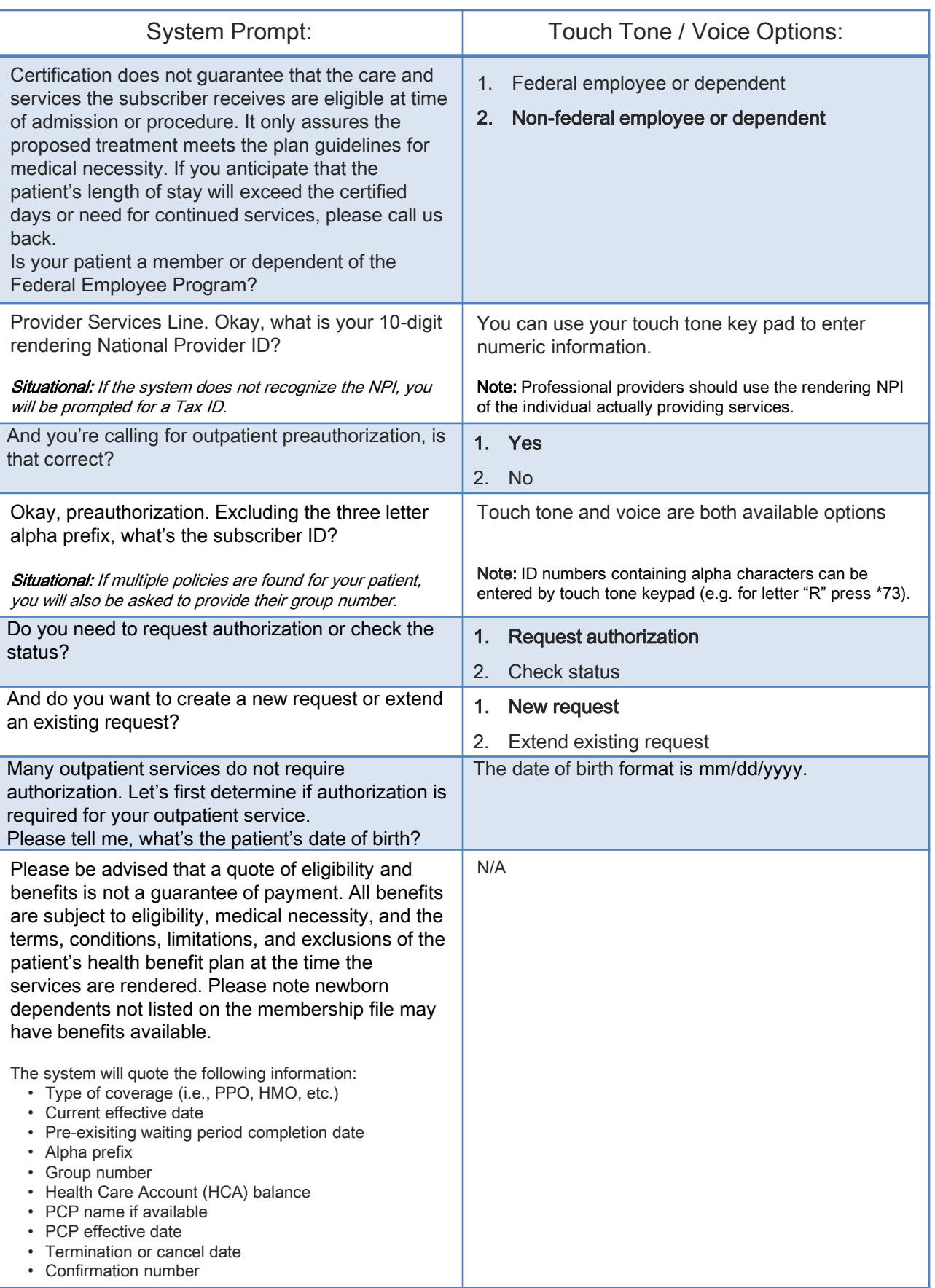

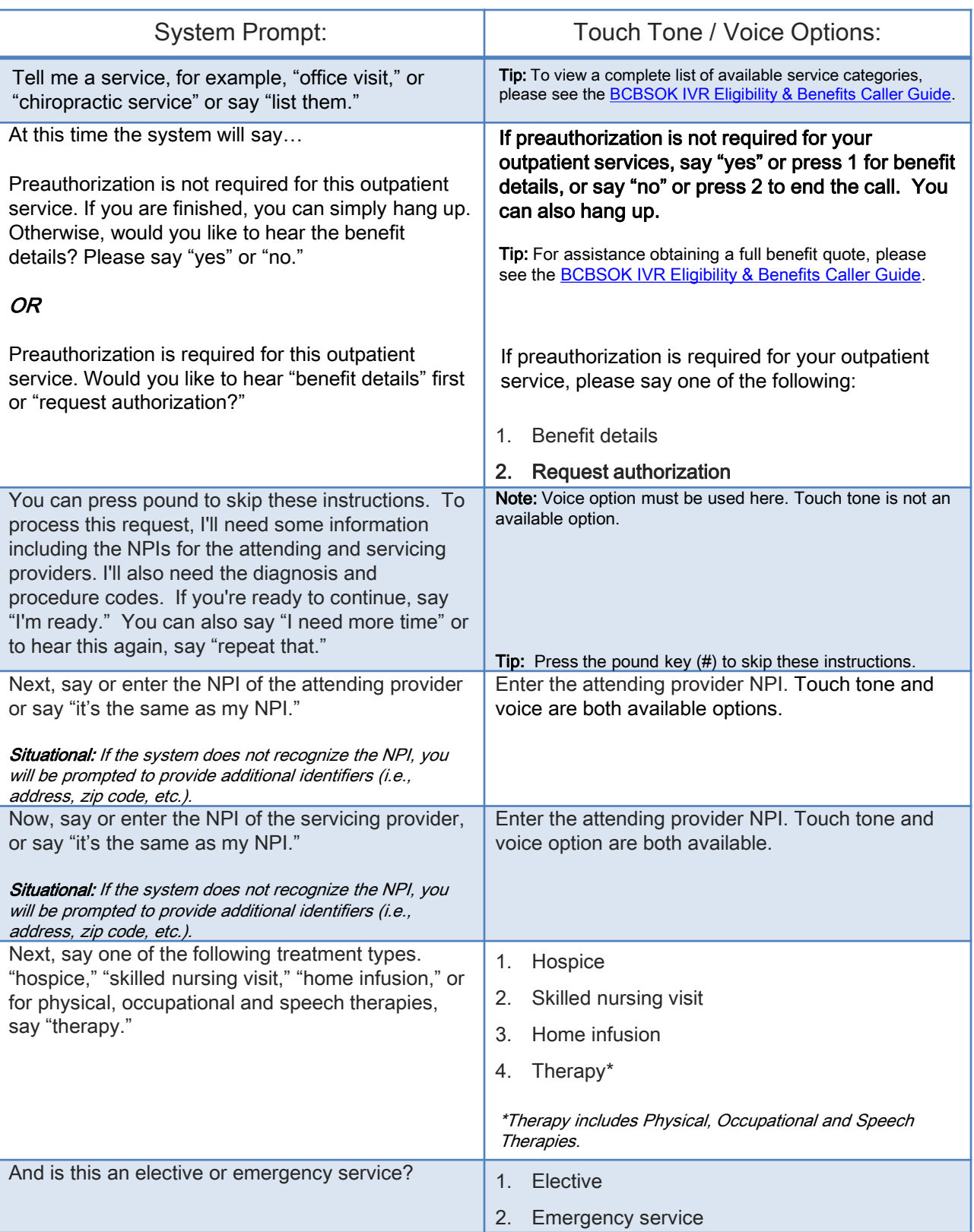

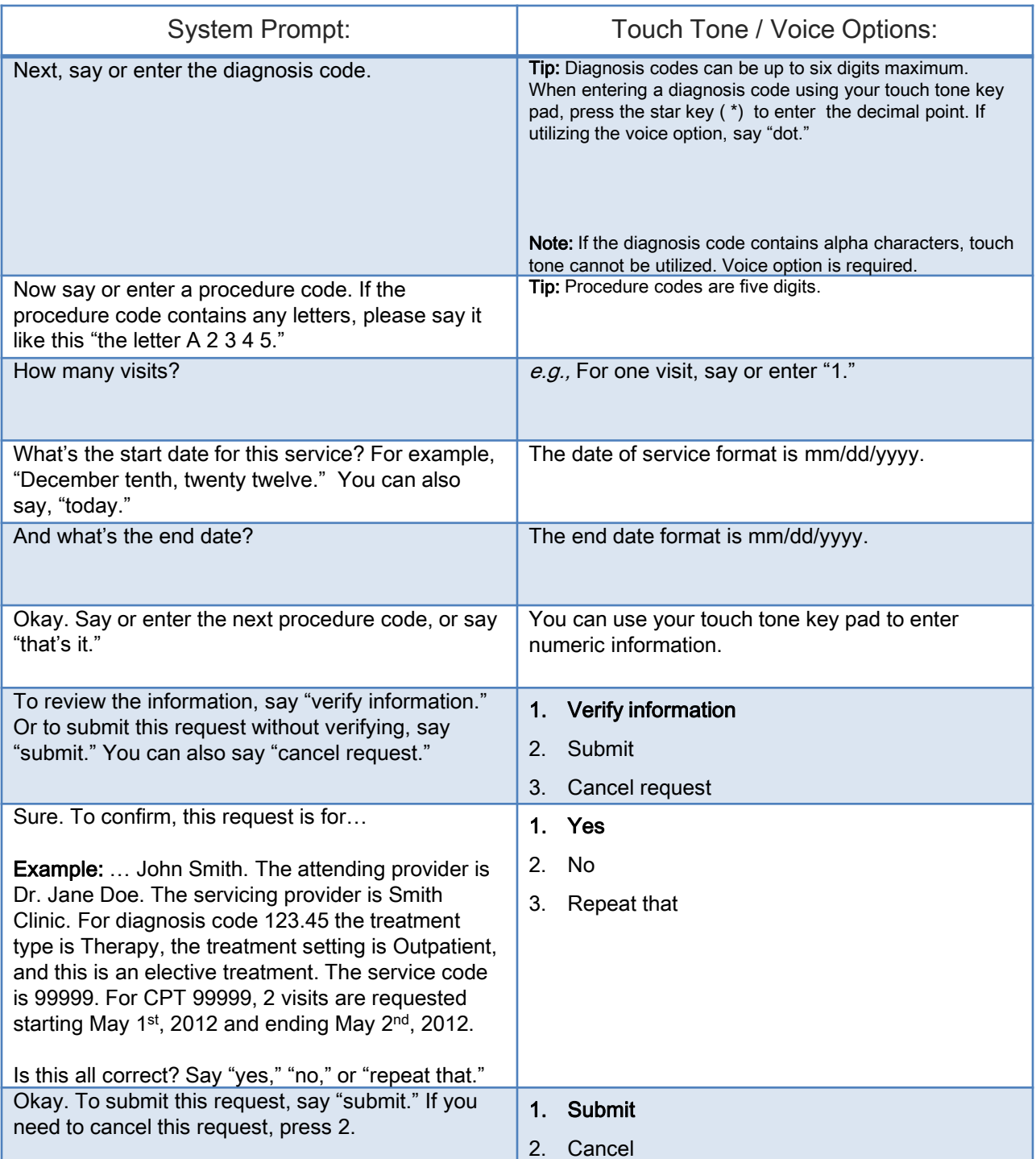